# Основные понятия алгебры логики

## **Логика**

- **Логика**  наука о законах и формах мышления. **«Логика»** происходит от древнегреческого *logos* и означает «слово, мысль, понятие, рассуждение, закон».
- *Алгеброй логики* называется математический аппарат, который позволяет выполнять действия над *высказываниями*.
- *Высказывание* это некоторое повествовательное предложение, которое может быть истинно (верно) или ложно.

«**Истина**» и «**ложь**» - это логические константы.

## Примеры высказываний

«Апельсин синего цвета» (ложь)

 $\langle 5 \times 5 = 25 \rangle$  (истина)

 $\kappa H + O = H_2O$ » (ложь)

## Примеры невысказываний

- «Программное обеспечение компьютера
	- это комплекс используемых B
	- **КОМПЬЮТЕРЕ ПРОГРАММ>>**
- $\angle (5x^2 + 12) = 204$
- «Она красива»

«Существуют внеземные цивилизации»

«На улице идет дождь»

### Какие из предложений являются

### высказываниями?

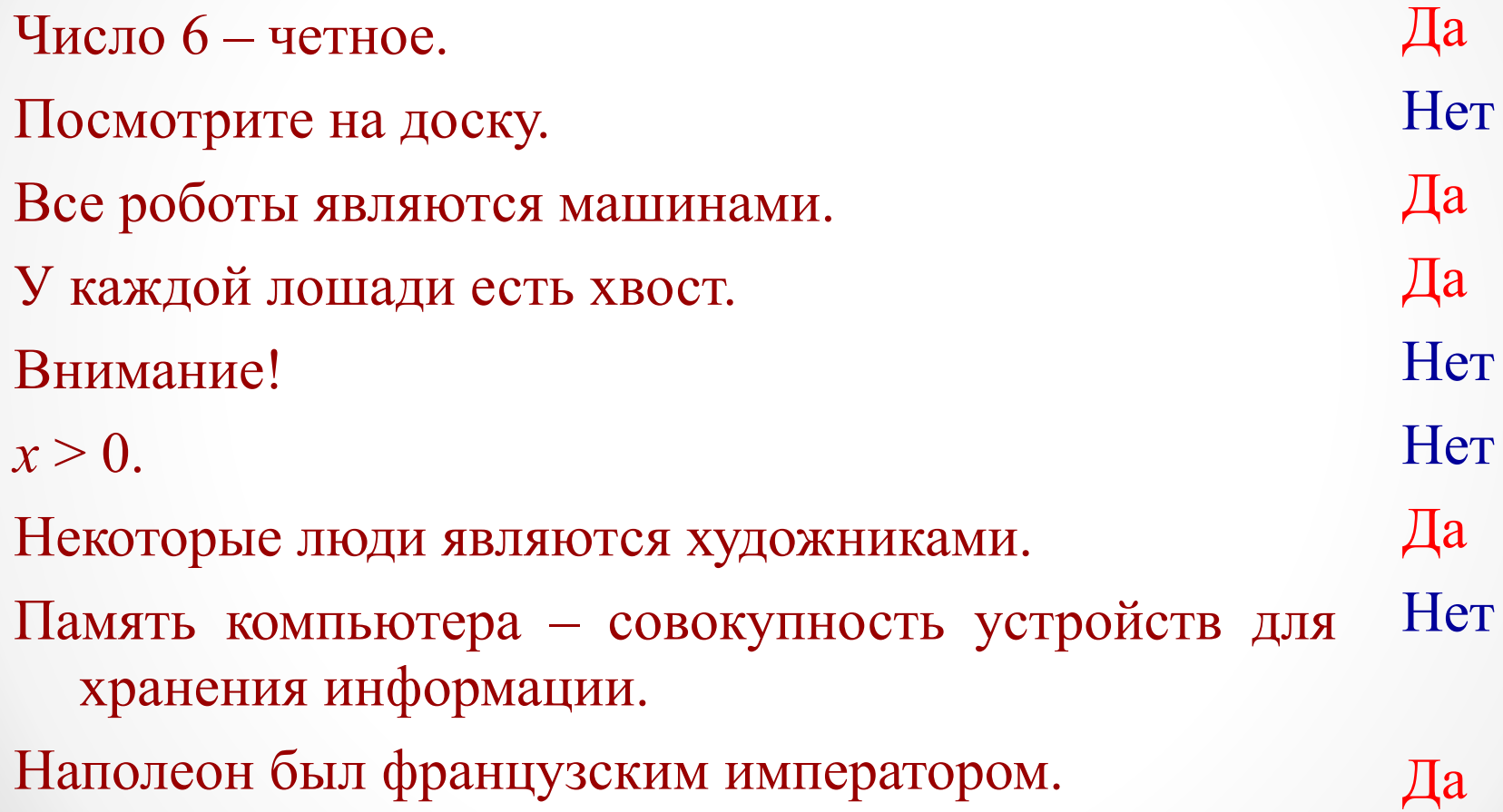

## Готфрид Вильгельм фон Лейбниц

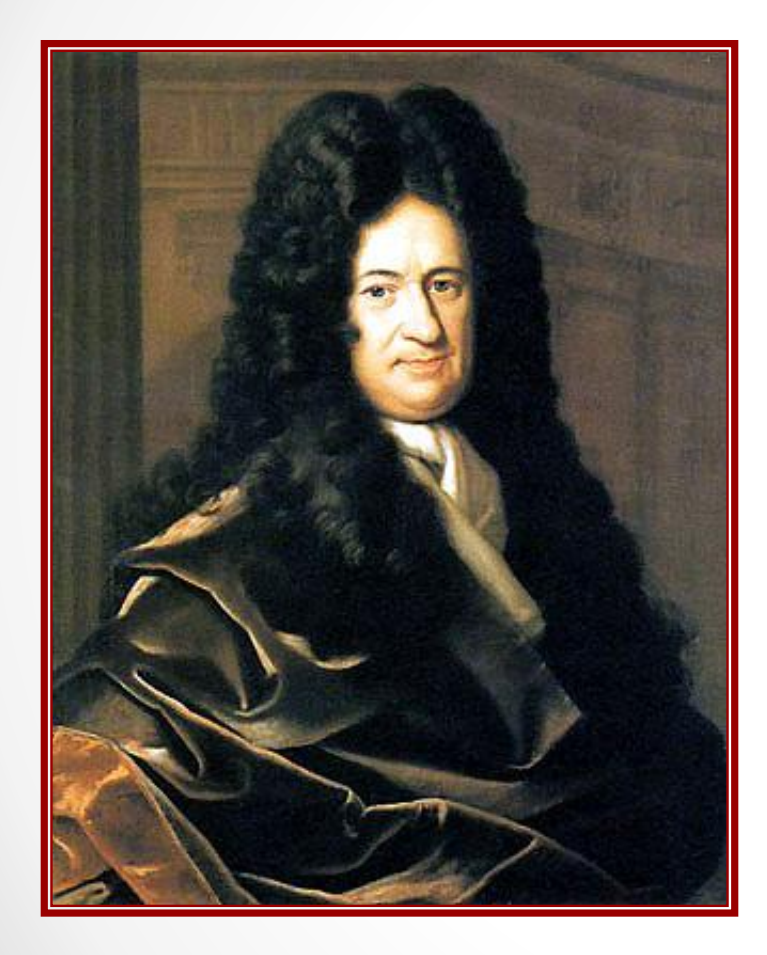

 Первым (в 1666 году) попытался отношения между высказываниями определить в виде математических отношений.

### 1646 – 1716

# Джордж Буль

 В 1847 году английский математик Джордж Буль подхватил идею Лейбница о создании логического универсального языка, подчиняющегося строгим математическим законам.

 Буль изобрел своеобразную алгебру – систему обозначений и правил, применимую к всевозможным объектам, от чисел и букв до предложений. Его именем она теперь и называется: алгебра Буля или булева алгебра.<br>Буля или булева алгебра.  $1815 - 1864$ 

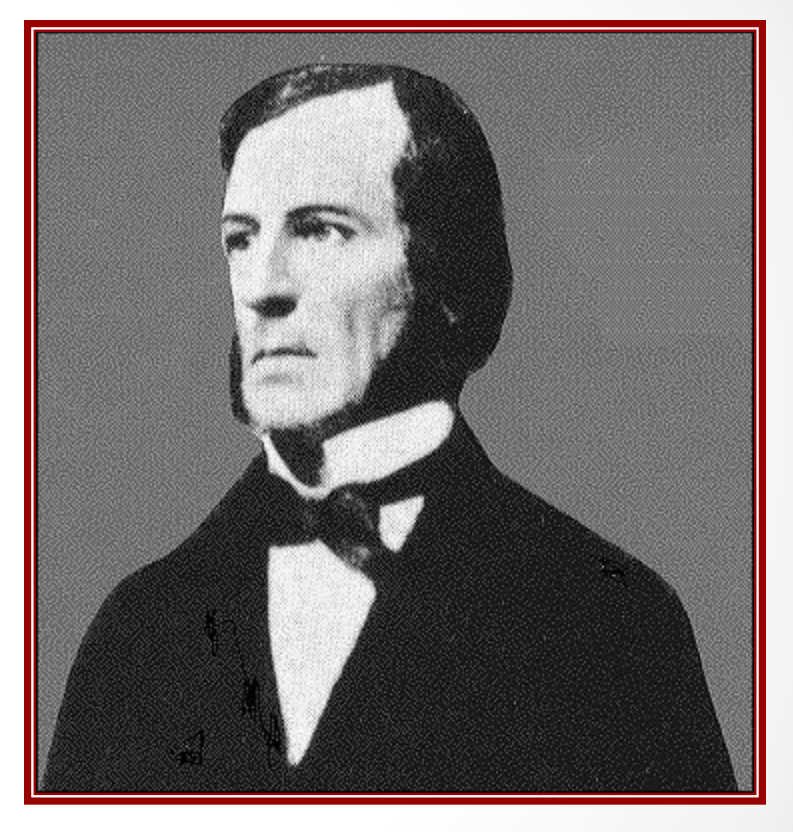

## Булева алгебра

- В булевой алгебре высказывания принято обозначать прописными латинскими буквами: A, B, X, Y.
- Действия, которые производятся над высказываниями записываются в виде *логических выражений***.**

Высказывание (логическое выражение) может принимать только одно из двух значений – **ИСТИНА** (**1**) или **ЛОЖЬ** (**0**).

## Определить истинность высказываний

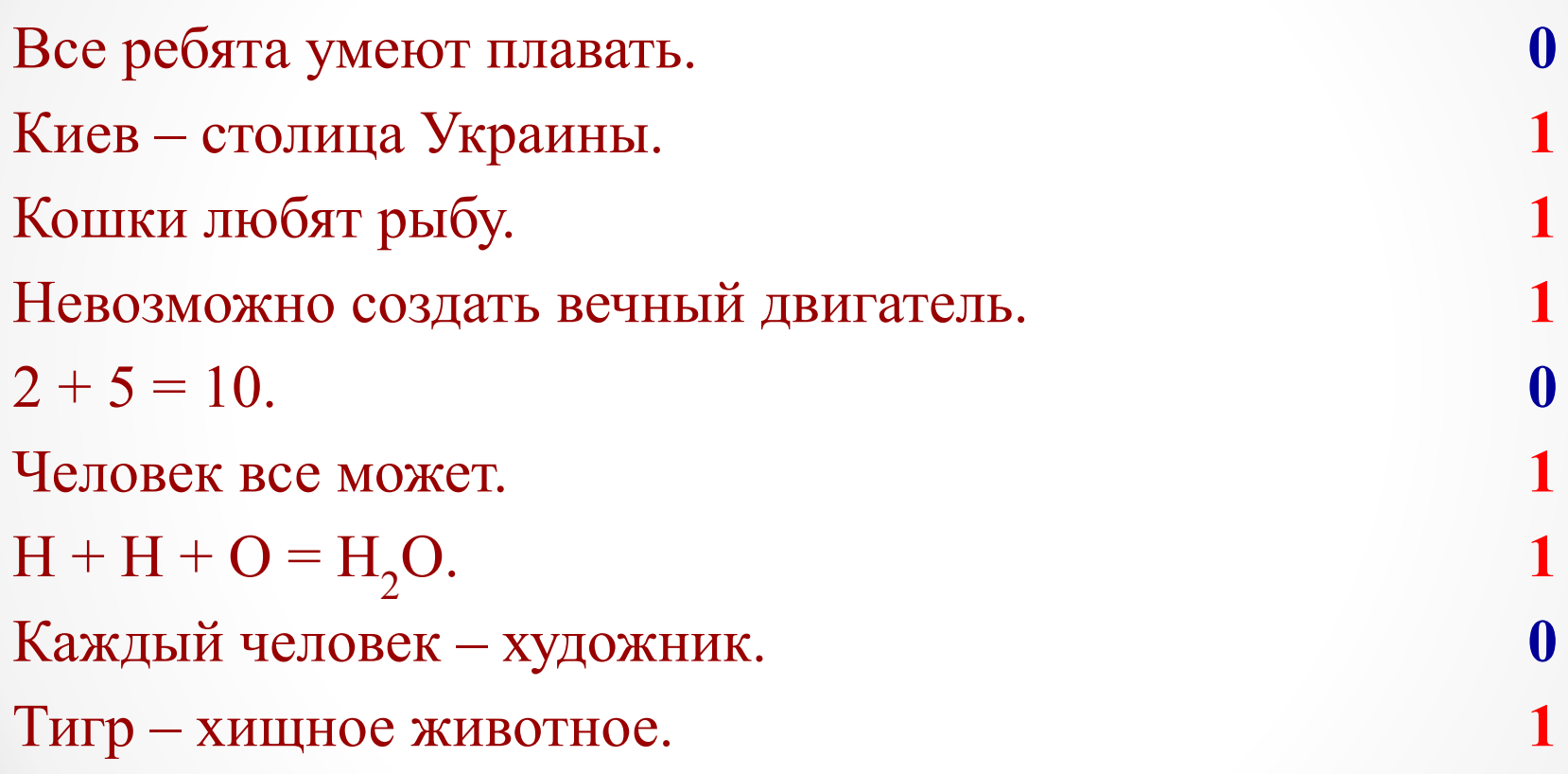

# Логические операции

#### Логические выражения

Логические выражения могут быть простыми и сложными.

*Простое логическое выражение* состоит из одного высказывания и не содержит логической операции. В простом логическом выражении может быть только два результата – либо «истина», либо «ложь».

*Сложное логическое выражение* содержит высказывания, объединенные логическими операциями.

## **НЕ - Логическое отрицание**

(инверсия)

Результатом операции НЕ будет «ложь», если исходное выражение истинно и «истина», если исходное выражение ложно.

Для операции отрицания приняты следующие обозначения: HE A,  $\neg A$ ,  $\overline{A}$ , not A.

## Таблица со всеми возможными значениями исходных выражений и соответствующими им резуль-татами операции получила назв-

ание таблица истинности.

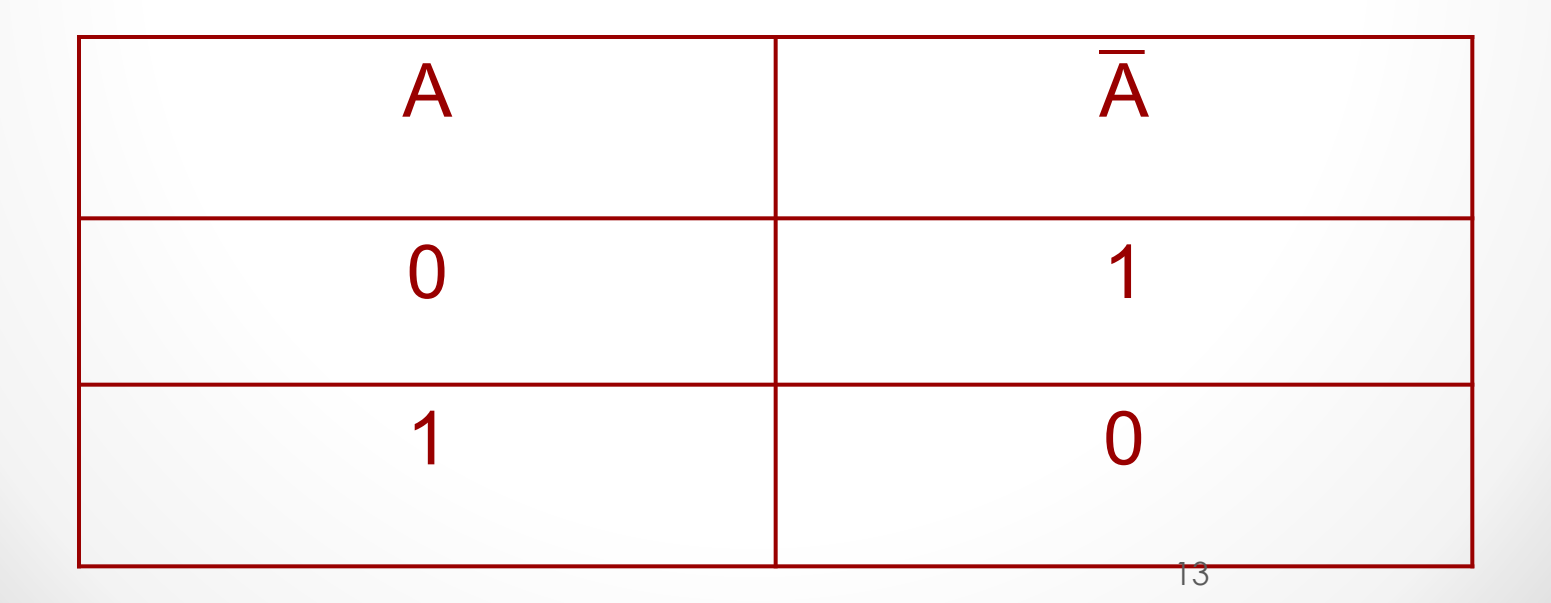

#### ИЛИ – Логическое сложение

## (дизъюнкция, объединение)

Применяемые обозначения: А или В,  $A \lor B$ ,  $A + B$ , A or B. Результатом операции ИЛИ является выражение, которое будет истинным тогда и только тогда, когда истинно будет хотя бы одно из исходных выражений или оба выражения.

## Таблица истинности логического

#### сложения

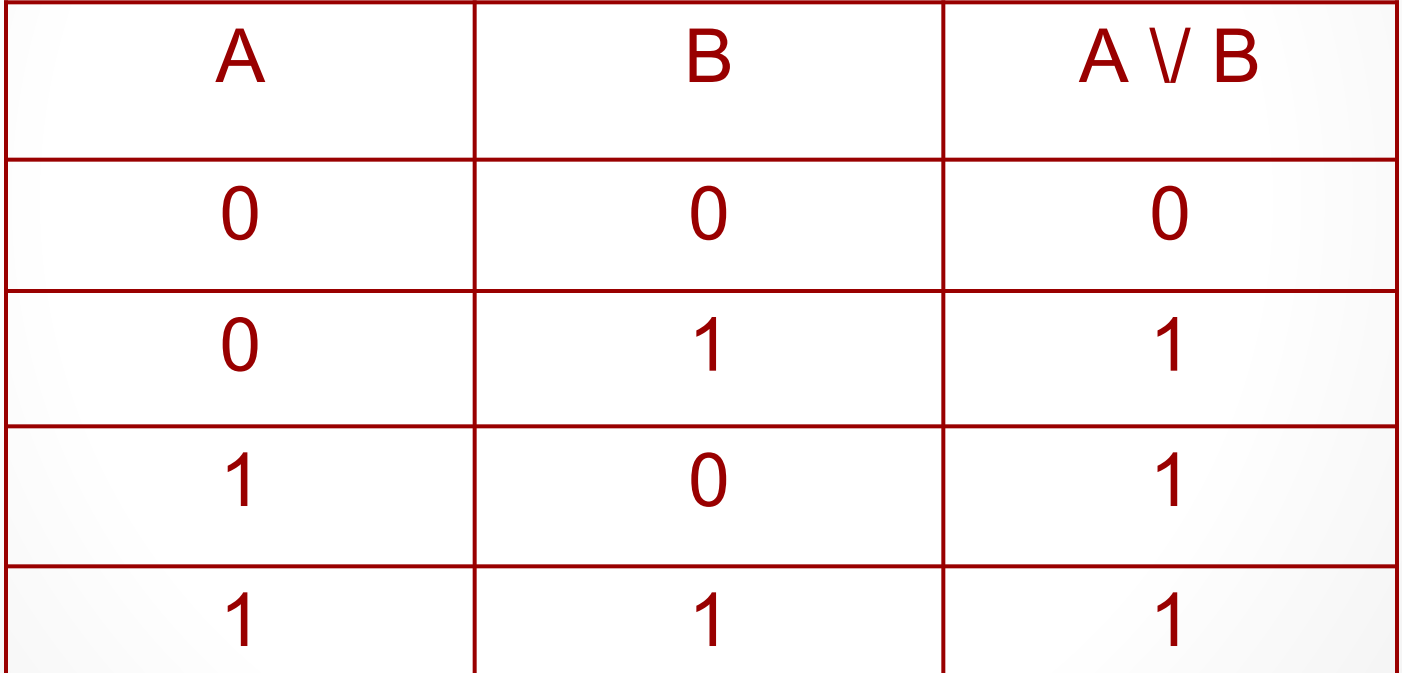

### Составить из логических выражений

#### дизъюнкцию.

- 1. Марина старше Светы. Оля старше Светы.
- 2. В кабинете есть учебники. В кабинете есть справочники.
- 3. Часть туристов любит чай. Остальные туристы любят молоко.
- 4. Синий кубик меньше красного. Синий кубик меньше зеленого.

### И – Логическое умножение

## (КОНЪЮНКЦИЯ)

Применяемые обозначения:

 $A \times B$ ,  $A \wedge B$ ,  $A \cdot B$ ,  $A \& B$ ,  $A$  and  $B$ .

Результатом операции И является выражение, которое будет истинным, если истинны оба высказывания.

## Таблица истинности логического

умножения

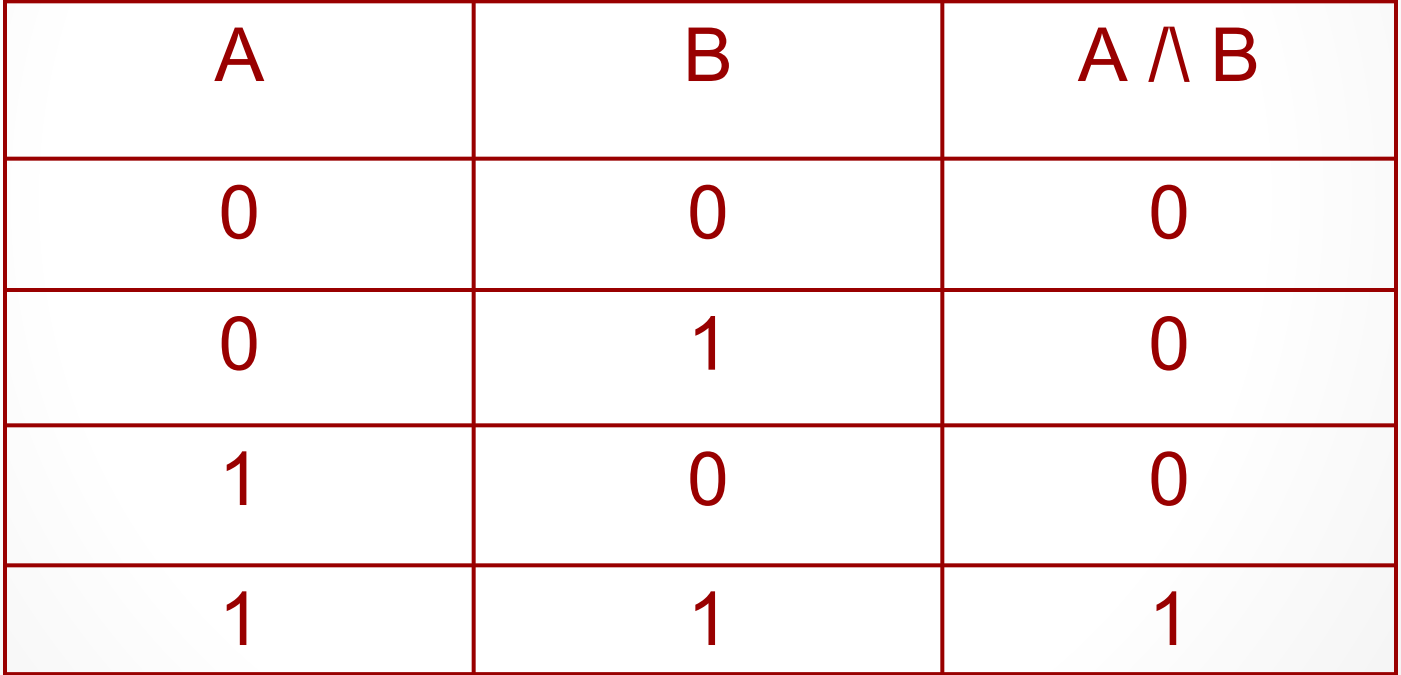

### Составить из логических выражений

#### конъюнкцию.

- 1. Одна половина группы изучает английский язык. Вторая половина группы изучает немецкий язык.
- 2. Суффикс есть часть слова. Суффикс стоит после корня.
- 3. Две прямые на плоскости параллельны. Они не пересекаются.
- 4. Петя поедет в деревню. Петя пойдет на рыбалку.

Пусть А = «Эта звездная ночь» а

В = «Эта ночь холодная».

Выразите следующие формулы на

обычном языке:

- 1. А **И** В;
- 2. А **И НЕ** В;
- 3. НЕ А **И НЕ** В;
- 4. НЕ А **ИЛИ** В;
- 5. А **ИЛИ НЕ** В;
- 6. НЕ А **ИЛИ НЕ** В;

#### Составьте и запишите истинные сложные

#### высказывания с использованием

#### логических операций.

- 1. Неверно, что у > 5 и  $z < 0$ .
- $2.$ Любое из чисел Х, Ү, Z отрицательно.
- Все числа Х, Ү, Z равны 12.  $3.$
- Неверно, что все числа Х, Ү, Z положительны. 4.

# Построение логических схем

# Актуальность

 **Над возможностью применения логики в технике ученые и инженеры задумывались уже давно.** 

 **Компьютер работает на электричестве, то есть любая информация представлена в компьютере в виде электрических импульсов.** 

 **С точки зрения логики электрический ток либо течет, либо не течет; электрический импульс есть или его нет; электрическое напряжение есть или его нет.** 

#### **Логический элемент (вентиль) -**

**это электронное устройство, реализующее одну из логических функций.**

**Обычно у вентилей бывает от двух до восьми входов и один или два выхода.**

#### **Логическая схема -**

**это электронное устройство, которое реализует любую логическую функцию, описывающую работу устройств компьютера.**

## Правила построения логических

#### схем:

 **1) Определить число логических переменных.** 

 **2) Определить количество базовых логических операций и их порядок. 3) Изобразить для каждой логической операции соответствующий ей логический элемент. 4) Соединить логические элементы в** 

**порядке выполнения логических операций.** 

## Логический элемент И

## (коньюнктор):

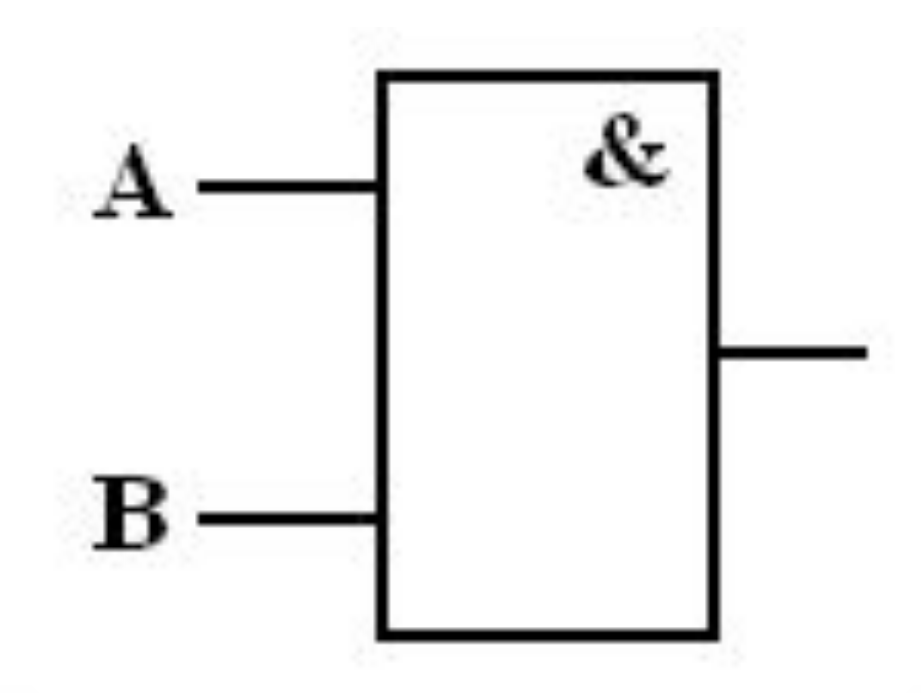

## Логический элемент ИЛИ

## (дизъюнктор):

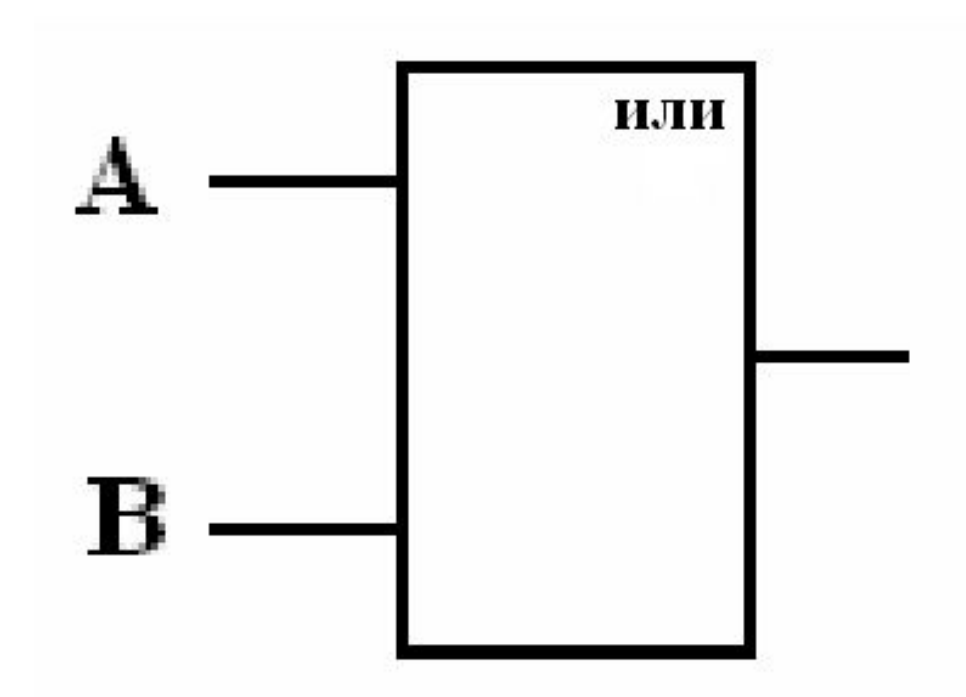

## Логический элемент НЕ

## (инвертор):

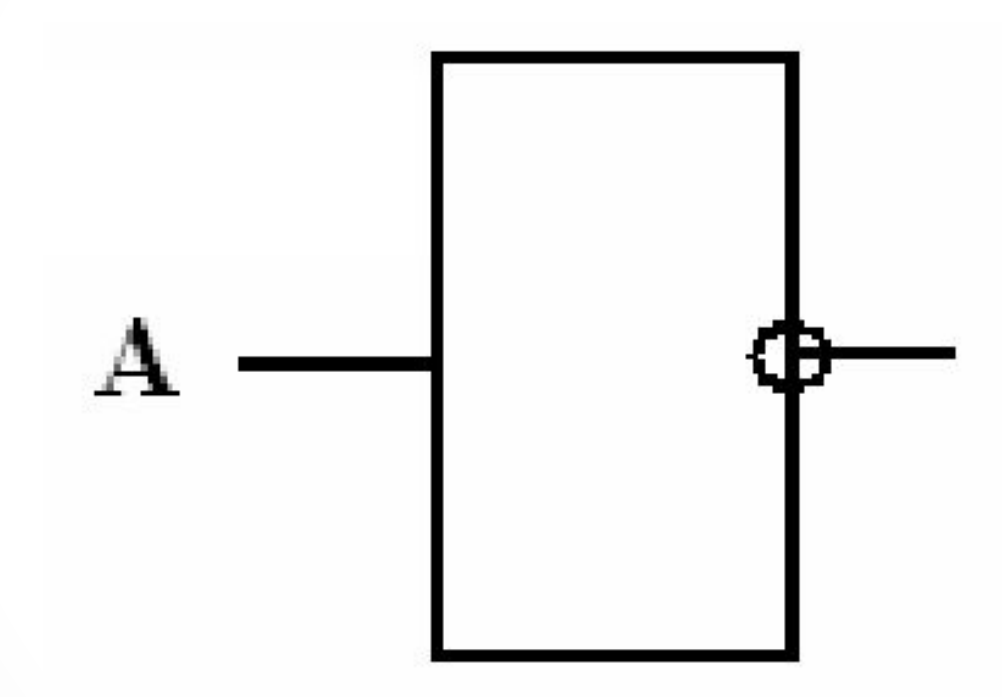

 Физически каждый логический элемент представляет собой электронную схему, в которой на вход подаются некоторые сигналы, кодирующие 0 либо 1, а с выхода снимается также сигнал, соответствующий 0 или 1 в зависимости от типа логического элемента.

 Обработка любой информации на компьютере сводится к выполнению процессором различных арифметических и логических операций.

 Для этого в состав процессора входит так называемое арифметико-логическое устройство.

 Оно состоит из ряда устройств, построенных на рассмотренных выше логических элементах. Важнейшими из таких устройств являются регистры и сумматоры.

 **Регистр** представляет собой электронный узел, предназначенный для хранения многоразрядного двоичного числового кода.

 Упрощенно можно представить регистр как совокупность ячеек, в каждой из которых может быть записано одно из двух значений: 0 или 1, то есть один разряд двоичного числа.

 Такая ячейка, называемая **триггером**, представляет собой некоторую логическую схему, составленную из рассмотренных выше логических элементов.

 Под воздействием сигналов, поступающих на вход триггера, он переходит в одно из двух возможных устойчивых состояний, при которых на выходе будет выдаваться сигнал, кодирующий значение 0 или 1.

 Для хранения в регистре одного байта информации необходимо 8 триггеров.

#### Сумматор — это электронная схема,

предназначенная для выполнения операции

суммирования двоичных числовых кодов.

Построим логическую схему для

логического выражения:

# $D = A v B \Lambda C$

Для этого нам потребуется 3

логических элемента:

1. Логический элемент И 2. Логический элемент ИЛИ 3. Логический элемент НЕ

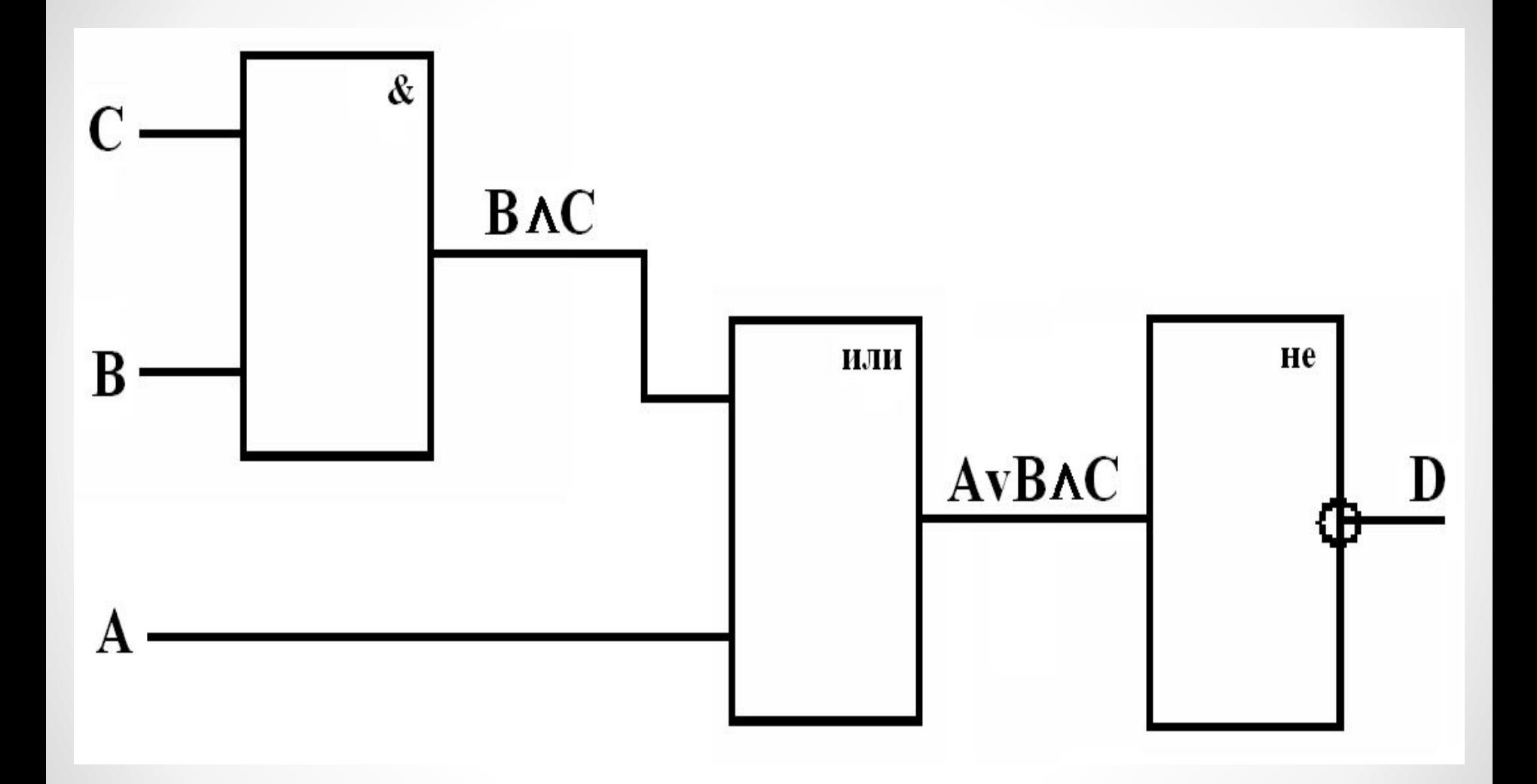

## Задание №1

**Построить логическую схему для логического выражения** 

# $E = A \vee B \wedge C \wedge D$

**и выяснить, при каких входных сигналах на выходе схемы не будет напряжения?**

## Задание №2

#### **Построить логическую схему для логического выражения:**

# $E = \overline{A} \times B \wedge C \times D$